## МУНИЦИПАЛЬНОЕ БЮДЖЕТНОЕ ОБЩЕОБРАЗОВАТЕЛЬНОЕ УЧРЕЖДЕНИЕ «СРЕДНЯЯ ОБЩЕОБРАЗОВАТЕЛЬНАЯ ШКОЛА №3 ИМЕНИ ИВАСЕНКО АНАТОЛИЯ АНТОНОВИЧА»

Принята на заседании педагогического совета «30» августа 2022 протокол №1

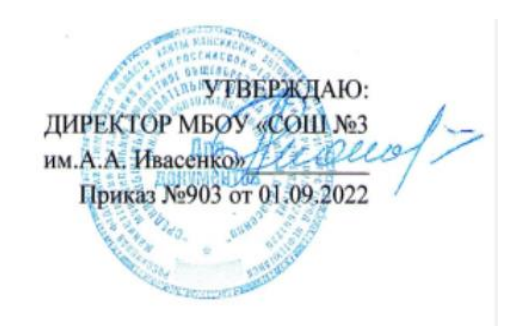

# ДОПОЛНИТЕЛЬНАЯ ОБЩЕОБРАЗОВАТЕЛЬНАЯ ОБЩЕРАЗВИВАЮЩАЯ ПРОГРАММА технической направленности

## **«КодКласс»**

Возраст обучающихся: 10 лет Срок реализации: 1 год

> Автор-составитель: Лягаева Галина Сергеевна, педагог дополнительного образования

г. Нефтеюганск, 2022 г

#### **Пояснительная записка**

Курс «КодКласс» Искусственный интеллект(ИИ) и Машинное обучение(МО) является вводным к программе «Искусственный интеллект» для общеобразовательных школ и предназначен для преподавания в 3 и 4 классах. Программа курса составлена в соответствии с требованиями ФГОС основного общего образования (приказ Минпросвещения №287 от 31 мая 2021 г.) Данный курс предназначен для системного и целенаправленного знакомства учащихся начальной школы с понятием искусственного интеллекта и связанными с ним технологиями, методами, инструментами. Данный курс способен занять существенное место в системе универсальных учебных действий, формируемых у учащихся, что является одной из ключевых задач начального образования.

По завершении курса «КодКласс» учащиеся должны понимать структурные составляющие сферы ИИ, основные области применения технологий. Программа данного курса предполагает, что уже на ранней стадии обучения у школьников будет сформировано представление о том, что входит в понятие ИИ, кто и как разрабатывает технологии, а также то, как ИИ может применяться людьми для решения повседневных задач. Тематические разделы, такие как компьютерное зрение, голосовые помощники и МО рассматриваются в курсе «КодКласс» как на пропедевтическом уровне, так и с точки зрения систематизации знаний, прослеживаются в изучении курса на следующих уровнях в основной и средней школе.

#### *Нормативно-правовое обеспечение*

Нормативно-правовое обеспечение

Данная образовательная программа имеет социально-педагогическую направленность и составлена на основе:

- Статьей 12 Федерального Закона от 29.12.2012г. № 273-ФЗ «Об образовании в Российской Федерации»;

- Концепцией развития дополнительного образования в РФ до 2030 года, утвержденной распоряжением Правительства РФ от 31.03.2022 г. № 678-р;

- Приказа Минпросвещения России от 09.11.2018 № 196 «Об утверждении

Порядка организации и осуществления образовательной деятельности по дополнительным общеобразовательным программам»;

- Приказа Департамента образования и молодежной политики Ханты-Мансийского автономного округа – Югры от 31.01.2013 №63 «Об утверждении Концепции развития воспитания в системе общего образования Ханты-Мансийского автономного округа – Югры»;

- Государственной программой Ханты-Мансийского автономного округа – Югры «Развитие образования», утверждённой постановлением Правительства Ханты-Мансийского автономного округа- Югры от 31.10.2021 № 468-п;

 - Приказа ДОиМП ХМАО-Югры от 04.06.2016 №1224 «Об утверждении правил персонифицированного финансирования в ХМАО-Югре» (с изменениями от 12.08.2022 № 10-П-1692) .

**Требования к квалификации педагога** дополнительного образования: высшее профессиональное образование или среднее профессиональное образование в области, соответствующей профилю кружка, секции, студии, без предъявления требований к стажу работы, либо высшее профессиональное образование или среднее профессиональное образование и дополнительное профессиональное образование по направлению "Образование и педагогика" без предъявления требований к стажу работы.

#### **Уровень программы**

Содержание и материал программы соответствует «Стартовому уровню». Который предполагает использование и реализацию общедоступных и универсальных форм организации материала, минимальную сложность предлагаемого для освоения содержания программы.

#### **Направленность программы**: техническая

**Актуальность программы** в том, что использование интернет-поиска, голосовых помощников, сервисов распознавания изображений, онлайн-игр является частью нашей действительности, и задача состоит в том, чтобы помочь ребенку занять позицию активного творца, который понимает принципы действия окружающих его устройств и создаёт свои, оригинальные решения.

**Новизна программы** заключается в том, что младшие школьники узнают о МО, обработке естественного языка и голосовых помощниках, компьютерном зрении и способах применения искусственного интеллекта в науке, искусстве, спорте и играх. В ходе освоения этого материала у школьников формируется интерес к изучению отдельных областей искусственного интеллекта, закладывается база для освоения предмета в средних и старших классах.

**Цель программы:** Формирование становления у учащегося устойчивого интереса к освоению данной области знания, базовых представлений о возможностях взаимодействия с технологиями искусственного интеллекта для решения прикладных задач, продуктивного использования на благо себе и окружающих.

**Задачи**:

#### *Личностные результаты:*

- Формирование у учащегося мировоззрения, соответствующего современному уровню развития науки и общества;

- Формирование у учащегося интереса к достижениям науки и технологий в области искусственного интеллекта;

- Формирование у учащегося установки на осмысленное и безопасное взаимодействие с приложениями искусственного интеллекта — различными устройствами и интеллектуальными системами, реализованными методами ИИ; - Приобретение опыта творческой художественной деятельности, опирающейся на использование современных информационных технологий, в том числе искусственного интеллекта;

- Формирование у учащегося установки на сотрудничество и командную работу при решении исследовательских и аналитических задач.

#### *Метапредметные результаты:*

### *Регулятивные УУД:*

- Умение обосновывать целевые ориентиры и приоритеты ссылками на ценности, указывая и обосновывая и логику;

- Умение планировать необходимые действия в соответствии с учебной и познавательной задачей и составлять алгоритм их выполнения;

- Умение описывать свой опыт, оформляя его для передачи другим людям в виде технологии решения практических задач определенного класса;

- Умение выбирать из предложенных вариантов и самостоятельно искать средства/ресурсы для решения задачи/достижения цели в ходе исследовательской деятельности;

- Умение принимать решение в игровой и учебной ситуации и нести за него ответственность.

*Познавательные УУД:*

- Умение работать с информацией, анализировать и структурировать полученные знания и синтезировать новые, устанавливать причинноследственные связи.

- Умение объяснять явления, процессы, связи и отношения, выявляемые в ходе познавательной и исследовательской деятельности;

- Умение делать выводы на основе критического анализа разных точек зрения, подтверждать их собственной аргументацией или самостоятельно полученными данными;

- Умение анализировать/рефлексировать опыт исследования (теоретического, эмпирического) на основе предложенной ситуации, поставленной цели;

- Умение строить рассуждение на основе сравнения предметов и явлений.

*Коммуникативные УУД:* 

- Умение взаимодействовать в команде, вступать в диалог и вести его;

Умение соблюдать нормы публичной речи, регламент в монологе и дискуссии в соответствии с коммуникативной задачей;

- Умение определять свои действия и действия партнеров для продуктивной коммуникации;

- Умение приходить к консенсусу в дискуссии или командной работе.

#### *Предметные результаты*

- Иметь общее представление об искусственном интеллекте как о научной области и о направлениях прикладного применения технологии, его значении для человека;

- Иметь представление об областях применения искусственного интеллекта и решаемых с его помощью задачах;

- Иметь представление об этических вопросах применения искусственного интеллекта и связанных с ними социальных и экономических аспектах и последствиях;

- Иметь представление об области компьютерного зрения и задачах, которые она решает;

- Иметь представление об области обработки естественного языка, работе голосовых помощников и задачах, которые они решают;

- Иметь представление об области распознавания визуальных образов и задачах, которые она решает.

#### **Адресат программы**

Возраст детей, участвующих в реализации данной программы 9-10 лет, для данного возраста резко возрастает значение коллектива, его общественное мнение, отношения со сверстниками, оценки ими его поступков и действий. Заметно проявление стремления к самостоятельности и независимости, возникает интерес к собственной личности, формируется самооценка, развиваются абстрактные формы мышления.

#### **Условия реализации программы**

В объединение принимаются все желающие 10 лет, не имеющие противопоказаний по состоянию здоровья. Набор детей в объединение проходит на основании заявления законных представителей.

Численный состав групп 10 человек.

Форма обучения – очная.

Форма организации деятельности на занятиях – групповая

#### **Требования к квалификации педагога**

Занятия может вести педагог, обладающий профессиональными знаниями в предметной области, знающий специфику организации дополнительного образования, имеющий средне-специальное или высшее педагогическое образование и практические навыки в сфере организации интерактивно.

#### **Срок реализации программы**

1 год (36 часов).

#### *Режим занятий*

Занятия проходят 1 раз в неделю по 40 мин.

#### *Формы занятий*

Наполняемость группы-10 человек.

Форма организации обучения – групповая.

#### *Планируемые результаты программы*

#### **Учащиеся должны знать:**

- правила безопасной работы;

- основные понятия и термины: стрим, интерфейс, МО и ИИ, , программное обеспечение, расширения программного меню, панель инструментов;

- конструктивные особенности различных моделей, сооружений и механизмов;

- компьютерную среду, включающую в себя графический язык программирования;;

- как использовать созданные программы;

- основные алгоритмисты программирования, этапы решения задач с использованием ПК;

#### **Учащиеся должны уметь:**

- использовать основные алгоритмы программирования для решения прикладных задач;

- писать код с программе в соответствии с задачами;

- использовать созданные программы;

- применять полученные знания в практической деятельности;

- пользоваться звукозаписывающей и звуковоспроизводящей аппаратурой;

- применять на практике правила технической эксплуатации радиотехнического оборудования;

-уметь видеть проблему, выдвигать гипотезы, планировать ход исследования, давать определения понятиям, делать выводы;

-уметь работать в группе, прислушиваться к мнению членов группы, отстаивать собственную точку зрения;

### **Учащиеся должны владеть:**

- навыками работы в программе PictoBlox;

- последовательным алгоритмом программирования.

#### *Периодичность оценки результатов программы*

Оценка уровня освоения дополнительной общеобразовательной программы проводится посредством входного, текущего контроля, промежуточной и итоговой аттестации.

Входной контроль определяет готовность обучающихся к обучению по конкретной программе и проводится в форме: теста.

Текущий контроль выявляет степень сформировонности практических умений и навыков учащихся в выбранном ими виде деятельности. Текущий контроль осуществляется без фиксации результатов в форме: исследовательского проекта, эксперимента, творческого задания.

Промежуточная аттестация качества определяет уровень усвоения обучающимися учебного материала по итогам отдельной части модуля/программы и проводится в форме: исследовательского проекта, эксперимента, творческого задания.

Итоговая аттестация определяет уровень достижений обучающихся по завершению освоения дополнительной общеобразовательной программы с целью определения изменения уровня развития детей и проводиться по завершению всего объёма дополнительной общеобразовательной программы в форме: исследовательского проекта, эксперимента, творческого задания.

По качеству освоения программного материала выделены следующие уровни знаний, умений и навыков:

- высокий - программный материал усвоен обучающимися детьми полностью, воспитанник имеет высокие достижения;

- средний - усвоение программы в полном объеме, при наличии несущественных ошибок;

- ниже среднего - усвоение программы в неполном объеме, допускает существенные ошибки в теоретических и практических заданиях; участвует в конкурсах на уровне коллектива.

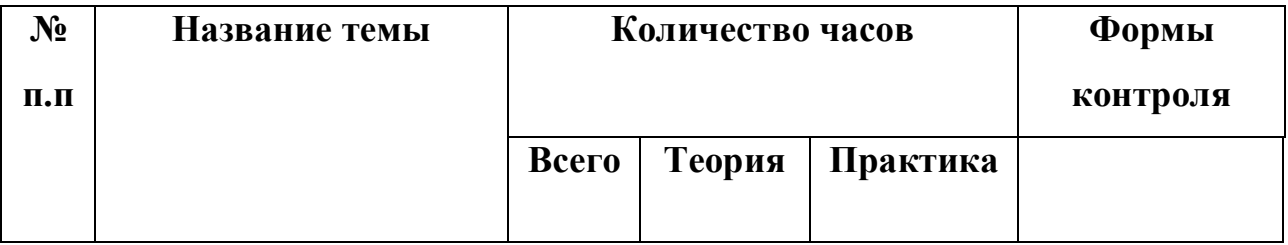

### **2. Учебный план**

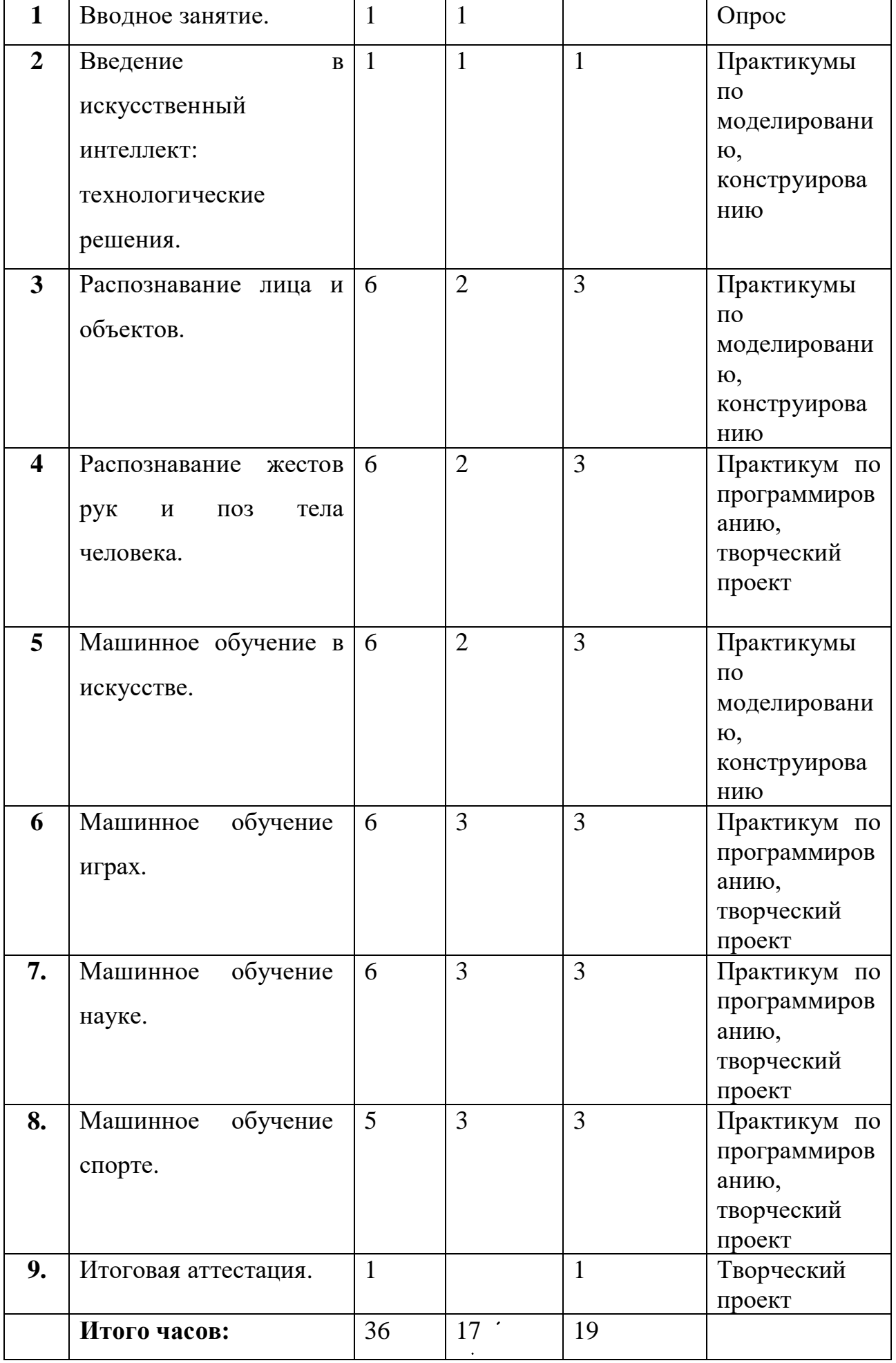

## **3. Календарно-учебный график**

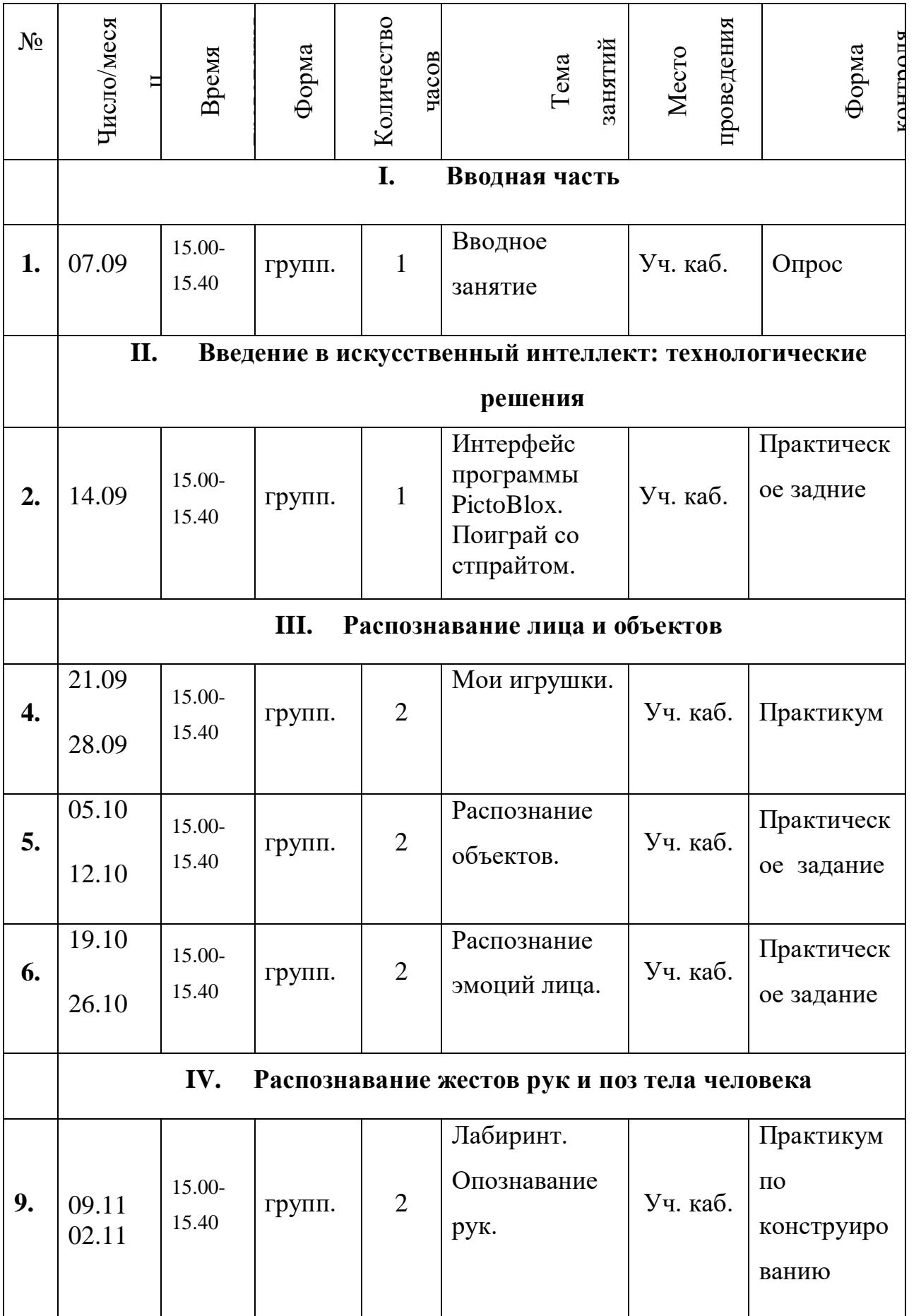

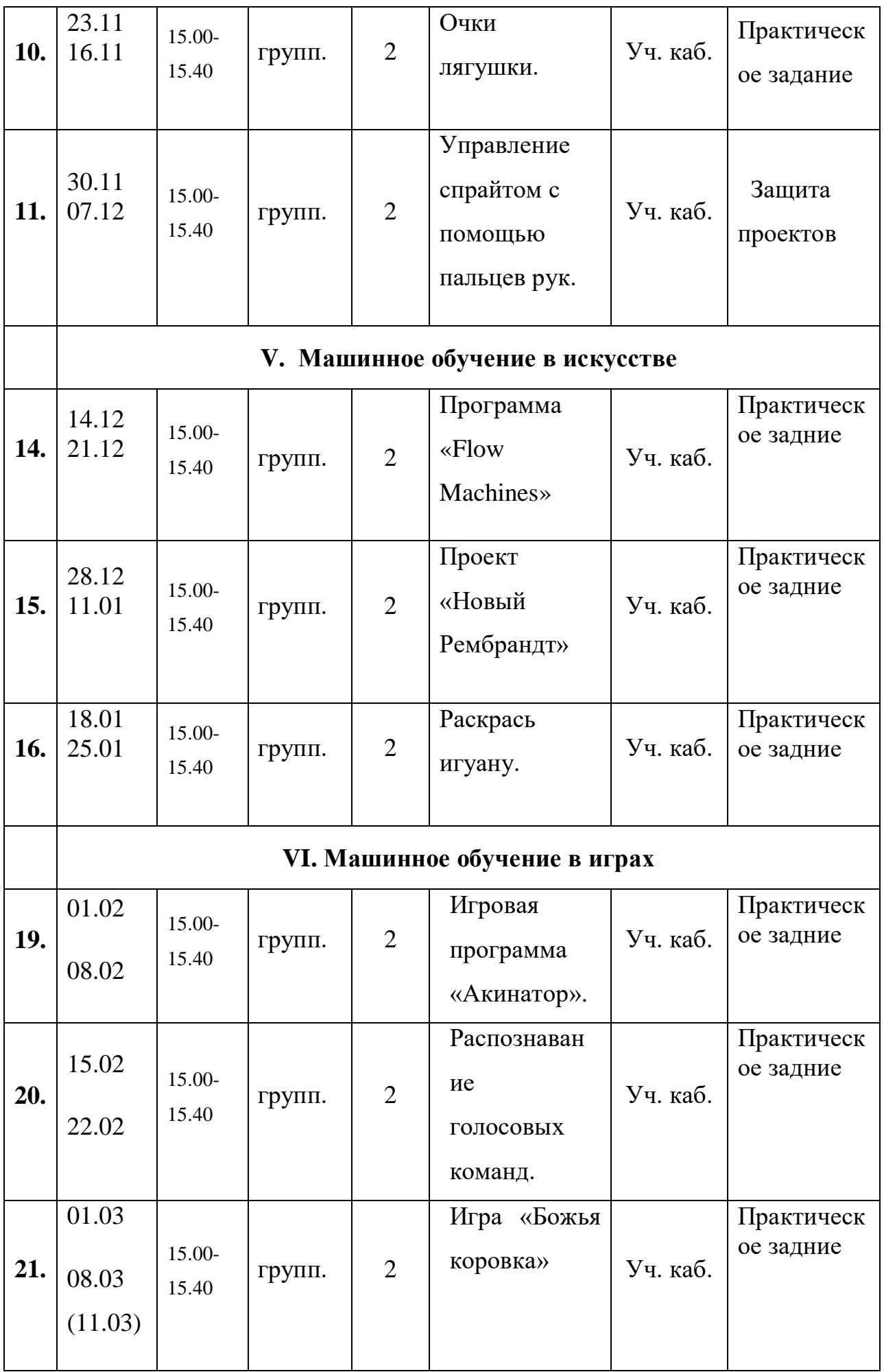

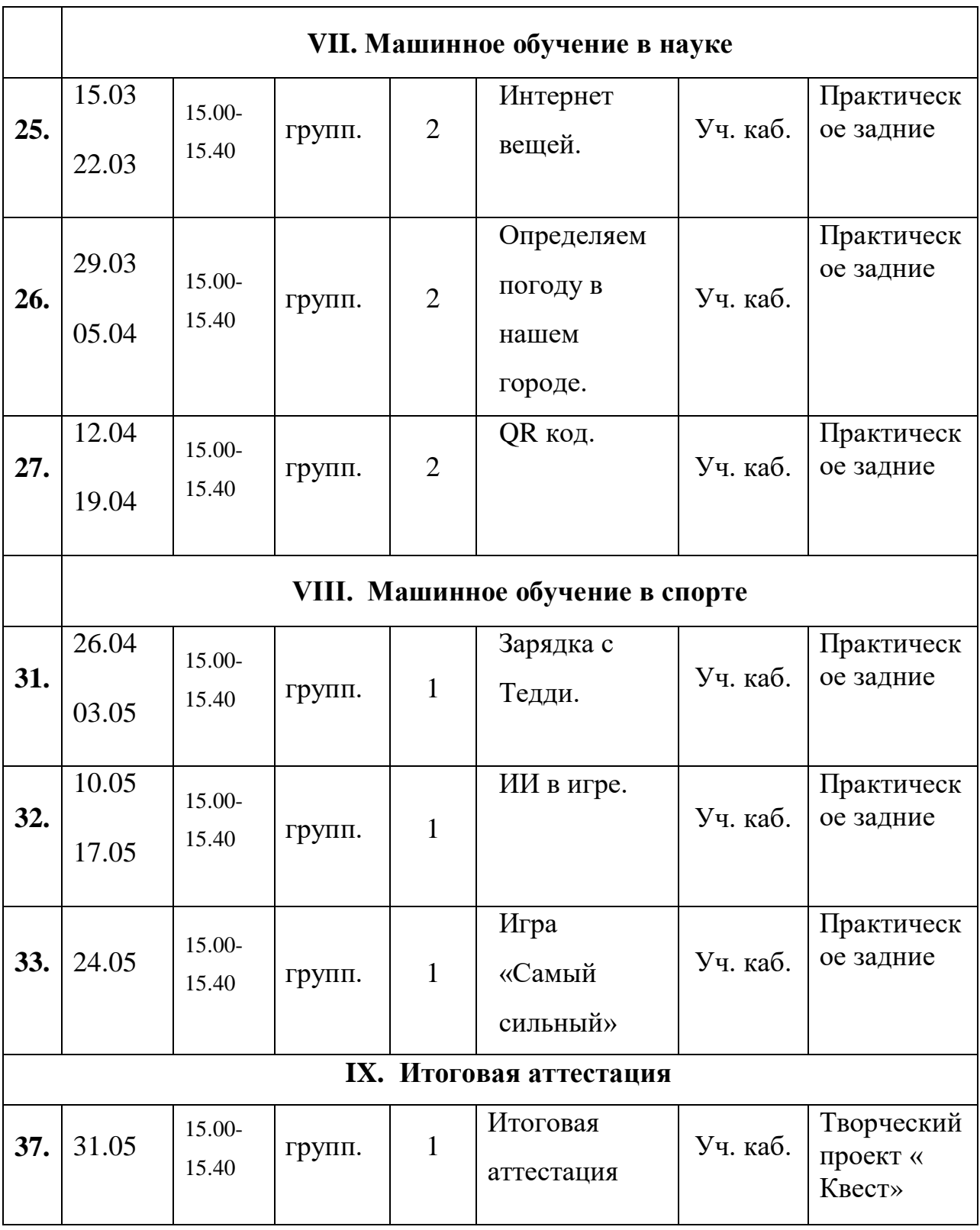

## **4 Содержание**

В начале курса обучения проводится вводное занятие в игровой форме с целью выявить уровень знаний учащихся.

## **1. Раздел «Вводная часть»**

1.1. Тема «Вводное занятие».

*Теория:* Знакомство с детьми. Постановка задач на год. Правила техники безопасности.

*Практика:* Входной (диагностический) контроль.

- **2 Раздел «Введение в искусственный интеллект: технологические решения»**
- 2.1 Тема «Тема «Интерфейс программы PictoBlox. Поиграй со стпрайтом».

*Теория:* Постановка задач на год. Правила техники безопасности.

*Практика:* Входной (диагностический) контроль. Создание первой игры с помощью кодов.

### **3 Раздел «Распознавание лица и объектов»**

3.1 Тема «Мои игрушки»

*Теория*: изучение расширения распознавания объектов.

*Практика:* графическое программирование в программе PictoBlox.

3.2 Тема «Распознание объектов».

*Теория:* изучение расширения распознавания объектов.

*Практика:* графическое программирование в программе PictoBlox.

3.3 Тема «Распознание эмоций лица»

*Теория:* изучение расширения распознавания лица человека.

*Практика:* графическое программирование в программе PictoBlox.

### **4 Раздел «Распознавание жестов рук и поз тела человека»**

4.1 Тема «Лабиринт. Опознавание рук»

*Теория:* изучение расширения распознавания рук человека и пальцев. *Практика:* графическое программирование в программе PictoBlox.

4.2 Тема «Очки лягушки»

*Теория:* изучение расширения распознавания мимики лица. Разработка простейшей программы для модели.

*Практика :* графическое программирование в программе PictoBlox.

4.3 Тема «Управление спрайтом с помощью пальцев рук»

*Теория:* изучение расширения распознавания мимики лица. Разработка простейшей программы для модели.

*Практика :* графическое программирование в программе PictoBlox.

## **5 Раздел «Машинное обучение в искусстве»**

5.1 Тема «Программа «Flow Machines».

*Теория:* изучение расширения Машинное обучение.

*Практика :* графическое программирование в программе PictoBlox.

5.2 Тема «Проект «Новый Рембрандт» *Теория:* изучение расширения Машинное обучение.. *Практика :* исследование программного приложения.

5.3 Тема «Раскрась игуану»

*Теория:* изучение расширения Машинное обучение.

*Практика :* графическое программирование в программе PictoBlox.

## **6 Раздел Машинное обучение в играх**

6.1 Тема «Игровая программа «Акинатор»

*Теория:* рассмотреть «умные «машины на примере реальных прототипов. *Практика :* исследование игры «Акинатор»

6.2 Тема «Распознавание голосовых команд »

*Теория:* изучение расширения Машинное обучение.

*Практика :* графическое программирование в программе PictoBlox.

6.3 Тема «Игра «Божья коровка»

*Теория:* изучение расширения Машинное обучение.

*Практика :* графическое программирование в программе PictoBlox.

## **7 Раздел «Машинное обучение в науке»**

7.1 Тема «Интернет вещей»

*Теория:* изучение расширения Интернет вещей

*Практика :* графическое программирование в программе PictoBlox.

7.2 Тема «Определяем погоду в нашем городе»

*Теория:* изучаем расширения QR код.

*Практика :* графическое программирование в программе PictoBlox.

7.3 Тема «QR код»

*Теория:* изучаем расширения QR код.

*Практика :* графическое программирование в программе PictoBlox.

#### **8 Раздел «Машинное обучение в науке»**

8.1 Тема «Зарядка с Тедди»

*Теория:* изучение расширения Искусственный интеллект. *Практика :* графическое программирование в программе PictoBlox.

8.2 Тема «ИИ в игре Определяем погоду в нашем городе» *Теория:* изучение расширения Искусственный интеллект. *Практика :* графическое программирование в программе PictoBlox.

8.3 Тема «Игра «Самый сильный QR код» *Теория:* изучение расширения Искусственный интеллект. *Практика :* графическое программирование в программе PictoBlox.

### **9 Раздел «Итоговая аттестация».**

*Теория*: творческий проект «Квест».

*Практика* : учащиеся программируют игру, используя дополнительные расширения программного обеспечения, выбирают спрайт, придумывают имя, выступают перед классом , пенимая участие в школьной практике «У всех на виду»

#### **Методическое обеспечение**

Основной формой организации учебной деятельности является учебное занятие. Занятия проводятся в классе. Приоритетным является выполнение практических заданий, с учётом индивидуальных возможностей учащихся. Программа предусматривает использование следующих форм работы:

- фронтальный – подача материала всей группе учащихся;

- индивидуальный – самостоятельная работа учащихся с оказанием помощи при возникновении трудностей;

- групповой – когда учащимся предоставляется возможность самостоятельно построить свою деятельность на основе принципа взаимозаменяемости, ощутить помощь со стороны друг друга, учесть возможности каждого на конкретном этапе деятельности.

Наряду с обычными формами организации учебной деятельности эффективно использование на занятиях сюжетных игр, соревнований, конкурсов. Такие формы занятий позволяют учащимся получить дополнительные знания,

закрепить уже имеющиеся знания, а так же будут способствовать развитию у детей коммуникативных навыков, конструкторских умений, уверенности, толерантности и т.д.

#### **Педагогические методики и технологии**

Технология личностно-ориентированного обучения - максимальное развитие (а не формирование заранее заданных) индивидуальных познавательных способностей ребенка на основе использования имеющегося у него опыта жизнедеятельности.

Технология индивидуального обучения (адаптивная) – технология обучения, при которой индивидуальный подход и индивидуальная форма обучения являются приоритетными.

Групповые технологии предполагают организацию совместных действий, коммуникацию, общение, взаимопонимание, взаимопомощь, взаимокоррекцию. Технология проектного обучения предполагает работу индивидуальную, групповую над проектом и его защита.

Здоровьесберегающие технологии - это система, создающая максимально возможные условия для сохранения, укрепления и развития духовного, эмоционального, интеллектуального, личностного и физического здоровья всех субъектов образования (обучающихся, педагогов и др.).

Информационно-коммуникативные технологии - целенаправленная организованная совокупность информационных процессов с использованием средств вычислительной техники, обеспечивающих высокую скорость обработки данных, быстрый поиск информации, рассредоточение данных, доступ к источникам информации независимо от места их расположения.

#### *Методы и приемы*

по способу организации занятия:

словесный, наглядный, практический, игровой, метод проблемного изложения, методы стимулирования творческой активности.

по уровню деятельности учащихся: объяснительно-иллюстративные, репродуктивные, частично-поисковые, исследовательские.

#### *Дидактическое обеспечение*

Академия искусственного интеллекта для школьников. Режим доступа: www[.ai-academy.ru](http://ai-academy.ru/)

Всероссийский образовательный проект «Урок цифры». Режим доступа: [www.урокцифры.рф](about:blank)

- Ресурс «Эксперименты с Google»

Режим доступа: https://experiments.withgoogle.com/

#### *Техническое обеспечение*

- рабочее место учителя должно быть оборудовано компьютером, подключенным к сети Интернет (Wi-Fi или по кабелю);
- учебный класс должен быть оборудован проекционным оборудованием или интерактивной доской с возможностью демонстрации презентаций;
- компьютер учителя должен быть оснащен динамиками.

Рекомендуемое обеспечение:

- занятия могут опционально проводиться в компьютерном классе, либо классе, оснащенном компьютерами/ноутбуками/планшетными компьютерами для каждого учащегося;
- индивидуальные компьютеры учащихся должны быть на операционных системах Windows/MacOS, а планшетные компьютеры на операционных системах iOS/Android.

### **Список литературы**

- 1. GPT-2 нейросеть от OpenAI. Быстрый старт. [Электронный ресурс] Режим доступа: https://habr.com/ru/post/440564/. - Дата обращения: 04.01.2020 г.
- 2. NVIDIA показала GauGAN ИИ-систему, которая превращает небрежные наброски в фотореалистичные изображения. [Электронный ресурс] – Режим доступа: https://itc.ua/news/nvidia-pokazala-gaugan-iisistemu-kotoraya-prevrashhaet-nebrezhnyie-nabroski-v-fotorealistichnyieizobrazheniya/. - Дата обращения: 04.01.2020 г.
- 3. Брыксина О.Ф., Шарикова Е.И.Мобильный сторителлинг как образовательная технология. Информатика в школе. 2019. № 10 (153). С. 16-19. ISSN 2221-1993
- 4. Два вида педагогического сторителлинга. [Электронный ресурс] Режим доступа: https://www.eduneo.ru/dva-vida-pedagogicheskogostoritellinga/ - Дата обращения: 31.01.2020
- 5. Искусственный интеллект написал музыку для целого альбома. [Электронный ресурс] – Режим доступа: https://nakedscience.ru/article/hi- tech/iskusstvennyy-intellekt-napisal/ - Дата обращения: 04.01.2020 г.
- 6. Искусственный интеллект. Испытание творчеством/ [Электронный ресурс] – Режим доступа: https://iot.ru/gorodskaya-sreda/iskusstvennyyintellekt- ispytanie-tvorchestvom/ - Дата обращения: 04.01.2020 г.
- 7. Искусственный интеллект и создание музыки. [Электронный ресурс] – Режим доступа: www.tadviser.ru/index.php/Статья:Искусственный интеллект и создани е музыки. - Дата обращения: 04.01.2020 г.
- 8. Как ИИ сочиняет музыку и стоит ли этого бояться/ [Электронный ресурс] – Режим доступа:https://apparat.cc/world/ai-music/ - Дата обращения: 04.01.2020 г.
- 9. Кьюбинг: посмотрите на проблему с разных сторон. [Электронный ресурс] – Режим доступа: https://kolesnik.ru/2008/cubing/ - Дата обращения: 04.01.2020 г.
- 10.Марков C. Искусственный интеллект и литературное творчество/естественный язык/ [Электронный ресурс] – Режим доступа: https://youtu.be/Vo4I1AV0LBo/ - Дата обращения: 04.01.2020 г.
- 11.Программа Neural Doodle на основе нейросети превращает «каракули» в художественные шедевры. [Электронный ресурс] – Режим доступа: https://itc.ua/blogs/programma-neural-doodle-na-osnove-neyrosetiprevrashhaet-karakuli-v-hudozhestvennyie-shedevryi/. - Дата обращения: 04.01.2020 г.
- 12.Ситуационный анализ. [Электронный ресурс] Режим доступа: http://www.grandars.ru/student/marketing/swot-analiz.html. - Дата обращения: 04.01.2020 г.
- 13.Слесарев Антон, Яндекс. Как машинное обучение изменяет искусство. [Электронный ресурс] – Режим доступа: https://www.youtube.com/watch?v=ZajpqvgPJcw. - Дата

обращения: 04.01.2020 г.

- 14.Сторителлинг- интерактивный метод работы с детьми дошкольного возраста [Электронный ресурс] – Режим доступа: https://www.yaroditel.ru/professionals/pedagogika/storitelling-interaktivnyy-metod-rabotys-detmi-doshkolnogo-vozrasta/. - Дата обращения: 31.01.2020 г.
- 15.Сторителлинг. Часть 2. Как использовать силу историй на вебинарах?/Сторителлинг в образовании. [Электронный ресурс] – Режим доступа: https://etutorium.ru/blog/kak-ispolzovat-silu-istorij-navebinarakh. - Дата обращения: 31.01.2020 г.

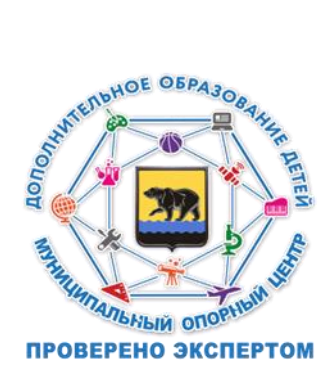